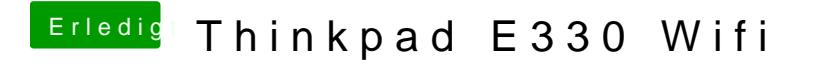

Beitrag von holzfelix vom 13. August 2017, 09:14

wie find ich das mit dem whitelist gedöns raus?